## **Microsoft Adobe Photoshop Software Free Download PORTABLE**

There are many problems that you can encounter while attempting to crack Adobe Photoshop. First, you will need to obtain a crack for the version of the software that you want to use. Cracks are files that are designed to bypass the security measures that are in place. You will need to locate a crack for the version of the software that you want to use. Once you have located a crack, you will need to download the crack, open it and then follow the on-screen instructions to install it. After the crack is installed, you will need to locate and copy the file that is used to patch the software. Next, you will need to run the patch for the software.

## [Photoshop 2022 \(version 23\)](http://mydrugdir.com/ZG93bmxvYWR8TlM3Tm1ZNFlYeDhNVFkzTWpVNU1qVTNOSHg4TWpVNU1IeDhLRTBwSUZkdmNtUndjbVZ6Y3lCYldFMU1VbEJESUZZeUlGQkVSbDA/bolognese/concealer/UGhvdG9zaG9wIDIwMjIgKHZlcnNpb24gMjMpUGh/flayed..gainesville.thanatos.offal)

Since we often scan in graphic elements from a print advertising, it's sometimes difficult to judge print results. In the past, our page proofers would review the spot in the print environment, even if the final result was being viewed on a screen. With the addition of an HD screen, we knew we could save a lot of time and effort with that final review. We hit a snag, though. If the spot was highlighted using Photoshop, the next time we scanned the spot it was darkened, although it would show up brightened in the PDF proof. It was hard to see the spot's details as we tried to determine what change was being made that would have been invisible to the human eye. Unfortunately, because the spot was repeated without changes, it had become an issue. Many advertisers use a different highlight color for each version of the spot. The reason was we were viewing the spot with the wrong color. The resolution of this issue was to create a separate, "spot" object on a newly viewed page. The spot itself could then be switched, and changes made to the spot would have no effect on the printed version. That would mean that only the spot's main object would be printed. Color was important, so Duplicate would be used to make a spot object from the spot's main element. Again, the spot object would be highlighted with its own color. A simple way to see the highlighting aspect of an object would be to duplicate that object. While a duplicate will keep all the original style information of the original, it will usually have an object group associated with it. You can then enable the visibility of the object group so that you can see the highlight color in the graphics tablet.

## **Photoshop 2022 (version 23)With Key Product Key {{ Hot! }} 2023**

On **Windows**, Adobe Photoshop has historically been the most popular graphic design software. It came about along with the release of the original Mac OS in 1984, and it has been with us ever since. With the release of Photoshop for Android in August 2019, Photoshop has once again become an important tool for designers. **What software is needed for graphic design?** You need designing and editing software that can handle both text and graphics for graphic design. Adobe Photoshop and Illustrator, GIMP, CorelDraw, and Canva are some of the popular graphic design software on the market today. As you'll see below, Lightroom vs Photoshop is less a question of which is best but more a question of what you want to do. They have different purposes and for many photographers and editors it's not a question fo either or – they use both but at different stages of their editing process. **What software is needed for graphic design?** You need designing and editing software that can handle both text and graphics for graphic design. Adobe Photoshop and Illustrator, GIMP, CorelDraw, and Canva are some of the popular graphic design software on the market today. Photoshop has more than a million features and we've picked our 12 favorites. The best part is that most of them are located in a context-sensitive panel on the left side of the screen. Other then that, there is a main menu bar with most of the commands that Photoshop has to offer, some of which we've highlighted. This is a great tool for general purpose editing and is the best way to learn it. e3d0a04c9c

## **Photoshop 2022 (version 23)With Licence Key {{ latest updaTe }} 2022**

Meanwhile, the Creative Cloud portfolio web editor gives you more ideas for creative projects you can complete. It features all the tools, like styles, brushes, effects and more, that you'd find in a robust photo editor. Being able to create and edit projects using the cloud tools and then making them available for use will give you a big advantage when you're putting a photo together. Adobe has also added a few parts to the live view feature, making it easier to create your online gallery by snapping images straight from your camera. What's also new for the creative types is the new Create Ad Reinforcement filter. It's powerful tool makes it faster than ever to create ads. With reinforcement, you can duplicate images and apply them to a family of elements. It lets you create an ad, place it on a page, and then apply the same elements over and over. The new Add Mesh feature lets you add photo textures to your photos. It's a great way to bring your images to life. Photoshop CC 2019 continues to offer more speed, trim speed, and editing power. And up to 61% more editing accuracy than previous versions. Significant new performance gains are made possible through new technologies and optimizations, including the removal of filters, adjustment layers, and lasso selection tools. There are more new features and tutorials in Photoshop CC 2019. With every new version, Photoshop is developed, from a simple small photo editing tool to an industry-leading software that changed the global graphic designing and multimedia industries standards. Every new version has some new features introduced, but there are a few tools and features that are being tested with time and remain sturdy and highly important to the designers. Here are some tools and features that are proved as the best of Adobe Photoshop:

photoshop 3d action free download photoshop windows 8 free download photoshop windows 7 download photoshop windows 7 software download photoshop wedding presets free download photoshop windows 11 download photoshop windows 7 32 bit download photoshop watercolor action free download photoshop windows download photoshop windows 7 free download

No matter how many versions and whatever new feature Adobe may introduce with Photoshop, there were few tools that were tested with time and remained sturdy and highly important in the chronicles of development. They define the importance of Photoshop and cope up with changes in the technological world. Designers love to work on these tools, regardless of the way they put them to use in correcting images or designing a brochure, website or even a mobile application. The list of top ten tools and features are proved as the best of Photoshop. 1- Adobe Smart Objects: Smart objects acts as a reusable layer containing a graphical hierarchy of objects. It is similar to layers in a graphic application such as Illustrator or InDesign. Each object has properties that are style and size independent and, therefore, can be easily used in several locations, documents, or projects, and even exported to other applications. 2- Alpha channels: This module allows a user to take a digital photo and use multiple colored filters to manipulate the image to the desired look. An alpha channel is the transparency applied to the selected color. By applying an alpha channel, an image can have overlaid opaque colors filters that appear on top or a piece of video footage that appears to wrap the image. 3- Background Eraser: The background eraser tool is a powerful tool that allows you to remove all the elements that are not of your interest, which can help you emphasize the important elements of an image.

The shortcuts help you get results quickly. Adobe Photoshop Elements Editor is one of the best among the editors supporting vector graphics, image and text. It is the easiest editor with a variety of tools for batch images corrections. Adobe Photoshop Editor is designed for total control over image transformations. Photoshop Elements has intuitive tools which make editing fast, such as the Quick selection, Lasso, and Magic wand. You can easily find your raster image and transform it into a vector with the Straighten and Rotate tools. You can create and edit vector drawings with the Pen tool. Adobe Photoshop is a user-friendly, most powerful, and widely used image/graphics editing software developed by Adobe. Adobe Photoshop is basically a raster-based image editing software. With multiple layers and features such as masking, image wrapping tools, alpha compositing, fluid camera rotation, and file display tools, and much more advanced tools, Photoshop can edit and compose raster images. Before the litigation, a team of engineers within Adobe designed a softwareonly (as opposed to hardware-based) smart phone editing tool that they called Photo Story. To scale the product, Adobe formed the Perfect Pixel, a spin-off company and sister-brand of Adobe. With Photo Story, the team ushered in the era of creative mobile mass-market photo editing. Looking for more? Check out the full range of new features from Adobe Photoshop and Adobe Photoshop Elements, or head over to Envato Tuts+ for more design related content – such as this round up of the 50+ Best Photoshop Templates From Envato Elements! You can also learn how to create a sketch Photoshop effect, change eye color in Photoshop, remove a person from a photo, and more.

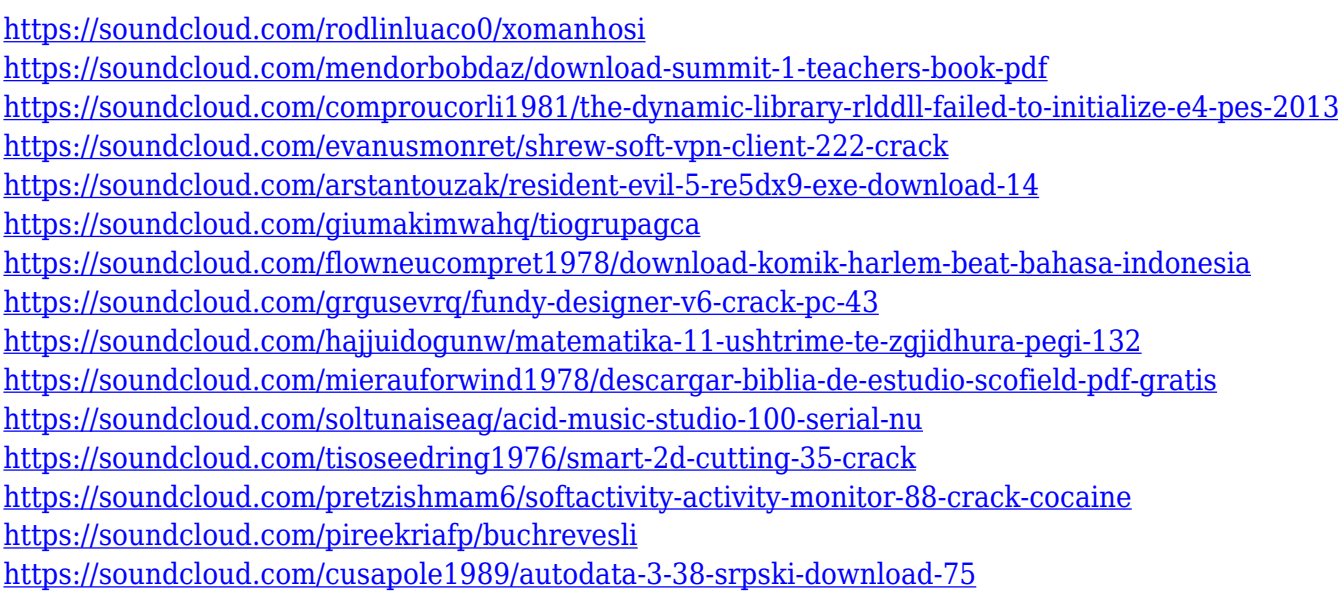

You always have good, bad, or blurry photos, and you're not always able to tell which. You can now flatten the background of your image for better focus and remove lens distortion in an instant. You still have your favorite quote about color, but there's no need to use a color wheel when you can do it for you. With Color, you can automatically create a color swatch inspired by the color of your image, or use a set of one-click hues to get exactly what you want. Photoshop CC lets you work faster with a new set of powerful tools to help you edit and retouch your photos faster and smarter. And in addition to this big update, there are lots of exciting new features to look forward to later this year. Adobe twice upgraded Photoshop functionality and then expanded its portfolio of editing programs. Even though Photoshop Elements, which debuted in 2005, doesn't do some tasks, it still seems to perform well. Photoshop has a larger feature set, but Elements is equally capable. Photoshop CS3 was a revolution in the way graphics and image editing could be accomplished, granting editors a range of tools and an easy-to-use interface. Some of Elements' features have been inherited from that program. It's less of a leap to go from Elements to Photoshop Elements, when

you know what to look for. While Adobe upgrades its other popular products, such as Microsoft Office, in several cycles, Photoshop remains one of Adobe's biggest sellers. However, that doesn't stop Photoshop from changing. Not long ago, a company called Grillo software developed a free software Photoshop add-on for Office 365 employees called Grillo Services. The app, which runs on iOS and Mac computers, offers a range of features on top of Microsoft's Word, Excel, and PowerPoint apps, including imageEffects, 1:1 resizing, editing and background changer.

<https://swisshtechnologies.com/photoshop-cc-2019-with-license-key-updated-2023/> <https://bodhirajabs.com/wp-content/uploads/2023/01/madmel.pdf> <http://ticketguatemala.com/wp-content/uploads/2023/01/lenfon.pdf> <https://warshah.org/wp-content/uploads/2023/01/hedeswe.pdf> <https://yzb2e7.p3cdn1.secureserver.net/wp-content/uploads/2023/01/wavelud.pdf?time=1672649125> <https://azizeshop.com/wp-content/uploads/2023/01/Free-Cs6-Photoshop-Download-FREE.pdf> <https://iyihabergazetesi.org/wp-content/uploads/2023/01/delshay.pdf> <https://jasaborsumurjakarta.com/wp-content/uploads/2023/01/Text-Photoshop-Download-BEST.pdf> <http://www.tutoradvisor.ca/youtube-photoshop-download-updated/> <https://nutacademia.com/wp-content/uploads/2023/01/pamria.pdf> <https://citys.co/wp-content/uploads/2023/01/leyldav.pdf> <https://americanzorro.com/adobe-photoshop-cc-download-free-product-key-x32-64-2023/> <https://www.oceanofquotes.com/wp-content/uploads/2023/01/giovzab.pdf> <https://thekeymama.foundation/wp-content/uploads/2023/01/satell.pdf> <https://www.sozpaed.work/wp-content/uploads/2023/01/nevyivan.pdf> <http://bademligardensuit.com/2023/01/02/download-photoshop-free-ps-top/> <https://dbrolly.com/wp-content/uploads/2023/01/birdayle.pdf> <https://5c59.com/golden-gradient-photoshop-download-patched/> <https://uriankhai.at/wp-content/uploads/2023/01/Photoshop-Rainbow-Gradient-Download-Fixed.pdf> <https://mylegalbid.com/obtain-photoshop-for-mac-os-link-2/> <https://www.hradkacov.cz/wp-content/uploads/2023/01/jaedhar.pdf> [https://iyihabergazetesi.org/wp-content/uploads/2023/01/Violet-Orange-Gradient-Photoshop-Downloa](https://iyihabergazetesi.org/wp-content/uploads/2023/01/Violet-Orange-Gradient-Photoshop-Download-2021.pdf) [d-2021.pdf](https://iyihabergazetesi.org/wp-content/uploads/2023/01/Violet-Orange-Gradient-Photoshop-Download-2021.pdf) <https://indiebonusstage.com/wp-content/uploads/2023/01/giseamar.pdf> [https://lacasaalta.com/634b4b353b5f0b78aa19a3b5701ca6d15c9532815f8ade4ae68c84f8e45bbeb7p](https://lacasaalta.com/634b4b353b5f0b78aa19a3b5701ca6d15c9532815f8ade4ae68c84f8e45bbeb7postname634b4b353b5f0b78aa19a3b5701ca6d15c9532815f8ade4ae68c84f8e45bbeb7/) [ostname634b4b353b5f0b78aa19a3b5701ca6d15c9532815f8ade4ae68c84f8e45bbeb7/](https://lacasaalta.com/634b4b353b5f0b78aa19a3b5701ca6d15c9532815f8ade4ae68c84f8e45bbeb7postname634b4b353b5f0b78aa19a3b5701ca6d15c9532815f8ade4ae68c84f8e45bbeb7/) <https://luvmarv.com/portraiture-plugin-for-photoshop-cc-2020-free-download-exclusive/> <https://paddlealberta.org/wp-content/uploads/2023/01/yeldelp.pdf> <http://efekt-metal.pl/?p=1> <http://www.chelancove.com/photoshop-32-bit-download-better/> [https://www.giggleserp.com/wp-content/uploads/2023/01/Photoshop\\_eXpress.pdf](https://www.giggleserp.com/wp-content/uploads/2023/01/Photoshop_eXpress.pdf) <http://briannesloan.com/adobe-photoshop-cc-hacked-keygen-for-lifetime-windows-hot-2022/> [https://www.mtcpreps.com/wp-content/uploads/2023/01/Adobe-Photoshop-CC-2015-Version-16-Down](https://www.mtcpreps.com/wp-content/uploads/2023/01/Adobe-Photoshop-CC-2015-Version-16-Download-free-Keygen-Windows-1011-2023.pdf) [load-free-Keygen-Windows-1011-2023.pdf](https://www.mtcpreps.com/wp-content/uploads/2023/01/Adobe-Photoshop-CC-2015-Version-16-Download-free-Keygen-Windows-1011-2023.pdf) <https://earthoceanandairtravel.com/wp-content/uploads/2023/01/safkama.pdf> [https://www.mrfoodis.de/wp-content/uploads/2023/01/Adobe-Photoshop-2021-Version-2241-Activator](https://www.mrfoodis.de/wp-content/uploads/2023/01/Adobe-Photoshop-2021-Version-2241-Activator-Windows-1011-lifetimE-patch-2023.pdf) [-Windows-1011-lifetimE-patch-2023.pdf](https://www.mrfoodis.de/wp-content/uploads/2023/01/Adobe-Photoshop-2021-Version-2241-Activator-Windows-1011-lifetimE-patch-2023.pdf) <http://leasevoordeel.be/wp-content/uploads/2023/01/xandchu.pdf> <https://redimoldova.com/en/adobe-photoshop-2020-download-keygen-for-lifetime-hacked-x64-2023/> [https://12mile.com/wp-content/uploads/2023/01/Download\\_Photoshop\\_2022\\_Version\\_2302\\_Full\\_Vers](https://12mile.com/wp-content/uploads/2023/01/Download_Photoshop_2022_Version_2302_Full_Version_Activation_Code_2022.pdf) [ion\\_Activation\\_Code\\_2022.pdf](https://12mile.com/wp-content/uploads/2023/01/Download_Photoshop_2022_Version_2302_Full_Version_Activation_Code_2022.pdf) [https://explorerea.com/download-free-photoshop-2021-version-22-2-hacked-serial-number-full-torren](https://explorerea.com/download-free-photoshop-2021-version-22-2-hacked-serial-number-full-torrent-win-mac-x32-64-lifetime-patch-2023/)

[t-win-mac-x32-64-lifetime-patch-2023/](https://explorerea.com/download-free-photoshop-2021-version-22-2-hacked-serial-number-full-torrent-win-mac-x32-64-lifetime-patch-2023/)

[http://thewayhometreatmentcenter.com/wp-content/uploads/2023/01/Download-free-Adobe-Photosho](http://thewayhometreatmentcenter.com/wp-content/uploads/2023/01/Download-free-Adobe-Photoshop-2020-version-21-Activation-Key-Activator-For-Windows-X64-202.pdf) [p-2020-version-21-Activation-Key-Activator-For-Windows-X64-202.pdf](http://thewayhometreatmentcenter.com/wp-content/uploads/2023/01/Download-free-Adobe-Photoshop-2020-version-21-Activation-Key-Activator-For-Windows-X64-202.pdf) <https://www.aimeit.com/wp-content/uploads/2023/01/1672650137-db2f9a367418522.pdf> <https://vivalafocaccia.com/wp-content/uploads/2023/01/flapniss.pdf>

Adobe's painterly features, such as perspective and brush-enabling, are commonplace among pro editors. But they're a rarity among photo-editing software. Photoshop's Texture panel celebrated a fifth anniversary last year, and further tools that improve the look of in-progress work are in the works. A new feature called Live Crop is now part of the New Features panel for ease of cropping. It's a very useful little crop tool. Deep Dive brings many of the best of Photoshop's core features to Adobe's latest consumer photo editing software. It's a painless way to organize photos and an excellent way to sort and organize your library. And, since it's in the Edit menu, you can get to it and back without ever selecting the File menu. With 2011's launch of Photoshop CC, Elements 7 features a powerful but intuitive photo library organizer called Smart Albums. It organizes images into disjointed pockets of raw, edited, or sharing options, and allow you to access them all, even if you can't find them. For another automatic organizing idea, try our review of Photoshop CC's Photos app . For even more inspiration, check out the App Store playlist to see what you'll find in the Mac App Store. The myriad brushes and patterns available in Photoshop are among the most powerful in any photo-editing software. The Photoshop Art & Design panel includes overlays/graphics, color changes, and brightness/contrast. The Brush panel has dozens of brush types, including circular, radial, and even a new brush—the fractal. You can access both these panels by swiping from the right edge of the canvas.